## **Tampilan Aplikasi**

1. Tampilan Login

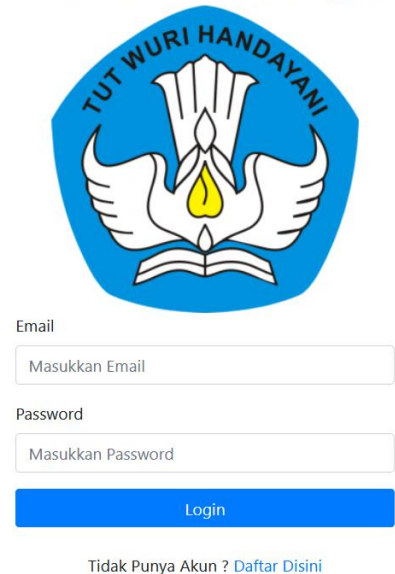

SMP Negeri 1 Wedi Klaten Sistem Presensi Berbasis Face Recognition

2. Tampilan Halaman Sign Up

## SMP Negeri 1 Wedi Klaten

Sistem Presensi Berbasis Face Recognition

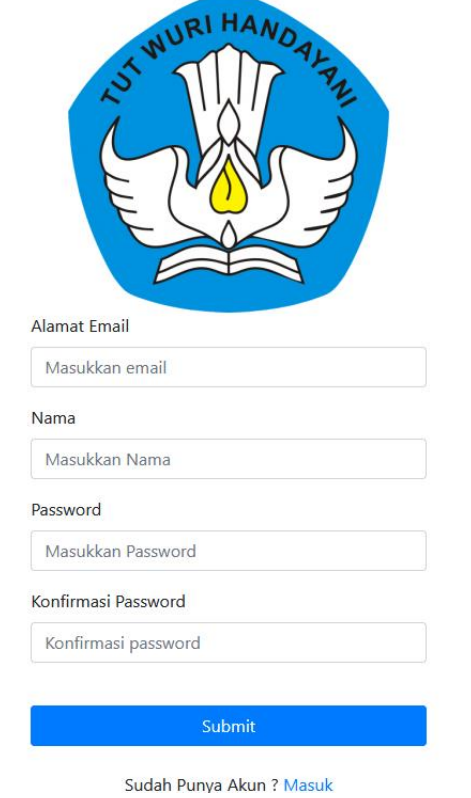

3. Tampilan Halaman Home

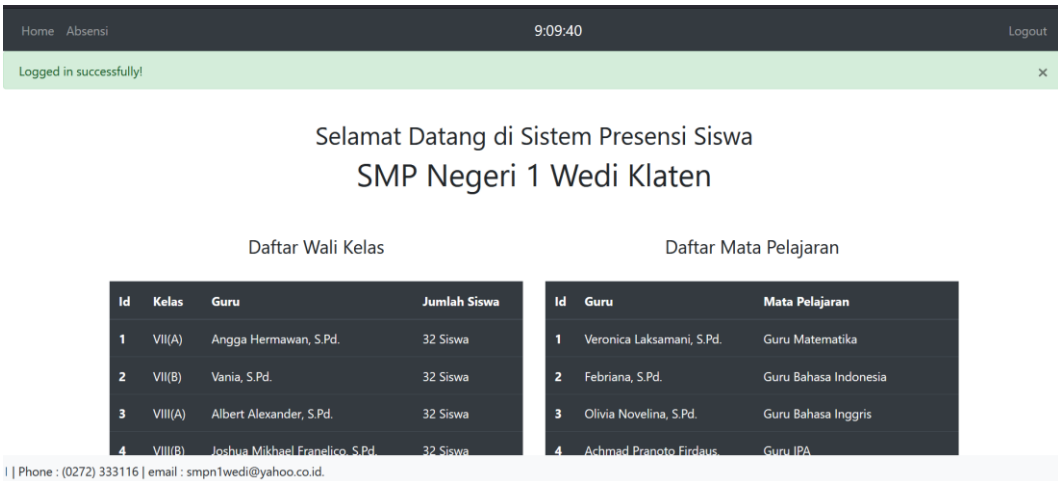

4. Tampilan Halaman Fitur Presensi Siswa

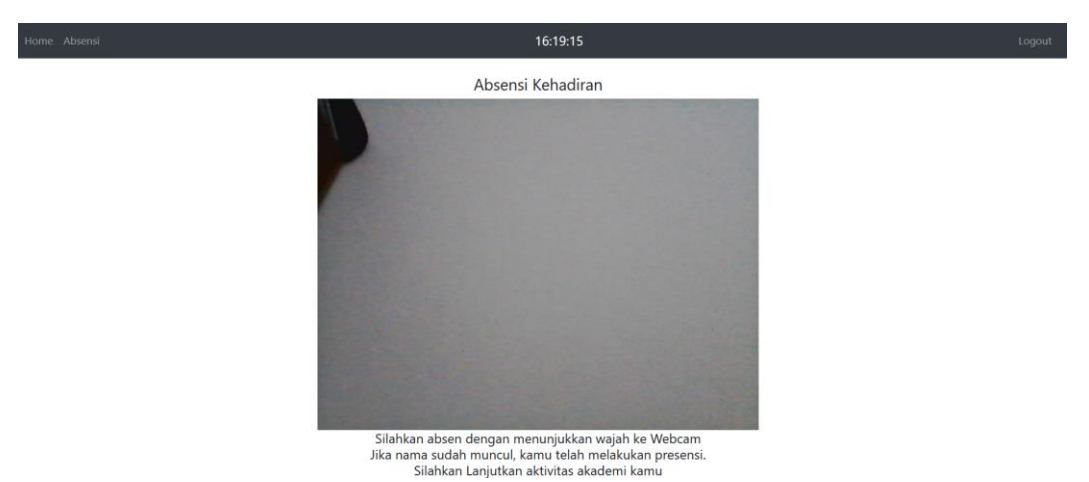

5. Tampilan Hasil Presensi Jika Dikenali

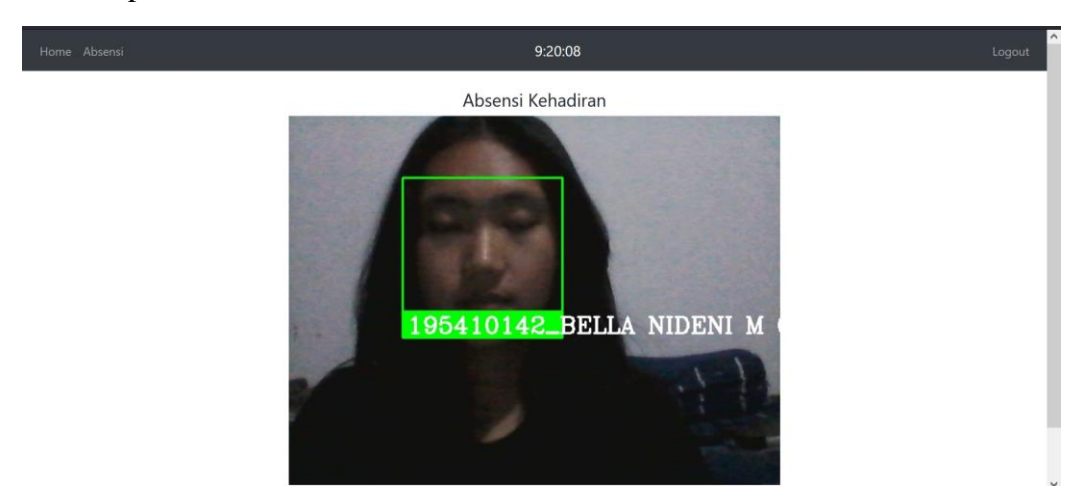

6. Tampilan Hasil Presensi Jika Tidak Dikenali

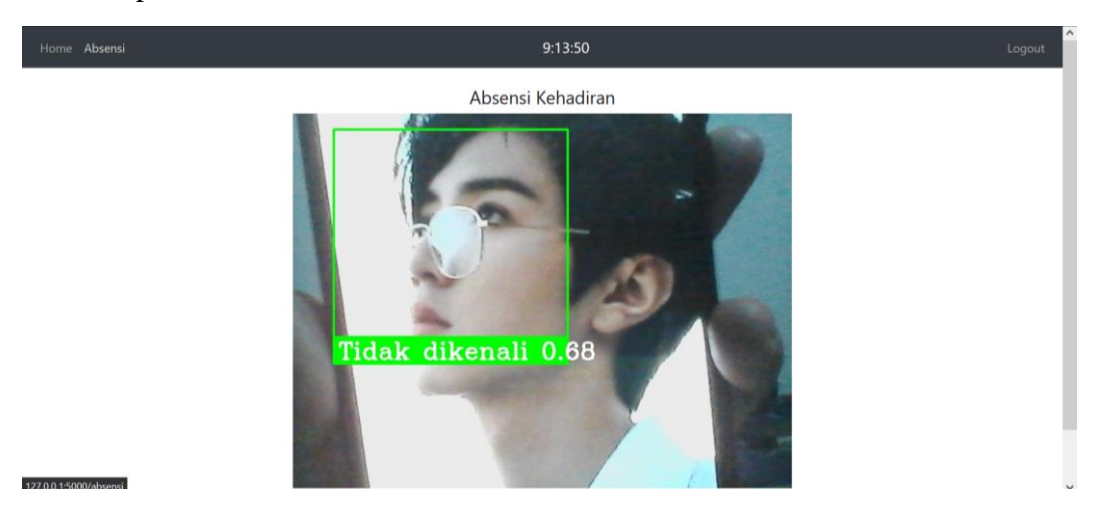

## 7. Tampilan Laporan Presensi Siswa

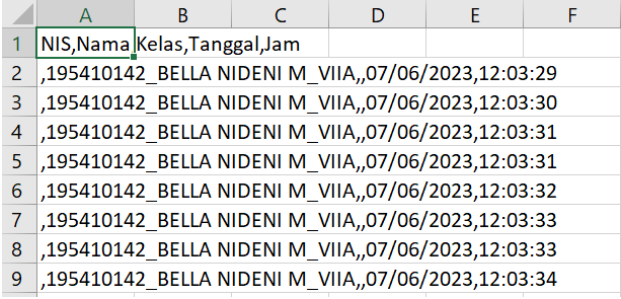